# NABÍDKA ŠKOLENÍ

#### Prosím kontaktujte nás zde

Arrow ECS, a.s., 28. října 3390/111a, 702 00 Ostrava

Email: training.ecs.cz@arrow.com Phone: +420 597 488 811

#### **SOPHOS Sophos Firewal Certified Architect**

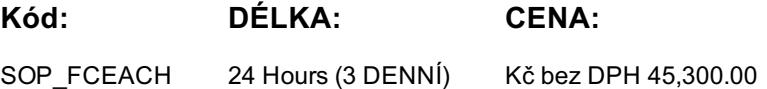

# **Description**

Školení je vedeno virtuálně v anglickém jazyce.

Cena školení je 1 500 GBP bez DPH - tato cena bude při fakturaci přepočtena aktuálním kurzem.

The course is intended to be delivered in a classroom setting and consists of presentations and practical lab exercises to reinforce the taught content. Copies of the supporting documents for the course will be provided to each trainee.

Due to the nature of delivery, and the varying experiences of the trainees, open discussion is encouraged during the training. The course is expected to take 3 days (24 hours) to complete, of which approximately 8 hours will be spent on the practical exercises.

# **Cíle**

On completion of this course, trainees will be able to: Deploy Sophos Firewall in complex network environments Explain how Sophos Firewall processes traffic and use this information to inform the configuration Configure advanced networking and protection features Protect web applications using the web server protection Size hardware, virtual and software Sophos Firewalls for a given set of requirements

# **Určeno pro**

This course provides an in-depth study of Sophos Firewall, designed for experienced technical professionals who will be planning, installing, configuring and supporting deployments in production environments.

# **Vstupní znalosti**

Prior to taking this training, you should:

Have completed and passed the Sophos Firewall Certified Engineer course and any subsequent delta modules up to version 18.5 We recommend students have the following knowledge and experience:

Experience with Windows networking and the ability to troubleshoot issues

A good understanding of IT security

Experience configuring network security devices

Experience configuring and administering Linux/UNIX systems

If you are uncertain whether you meet the necessary prerequisites to take this course, please email us at

globaltraining@sophos.com and we will be happy to help.

# **Program**

Recall important information from the Engineer course Describe the deployment modes supported by the Sophos Firewall Understand a range of scenarios where each deployment mode would commonly be used Use built-in tools to troubleshoot issues Labs (5 mins)

Module 1: Deployment (70 mins) Register for a Sophos Central evaluation

Module 2: Base Firewall (120 mins) Install Sophos Central  $U$ Understand the benefits of Fast Path technology Configure routing per firewall rule Understand best practice for ordering firewall rules Explain what Local NAT policy is and known how to configure it Labs (120 mins) Activate the Sophos Firewalls Post-installation configuration Bridge interfaces Create a NAT rule to load-balance access to servers Create a local NAT policy Configure routing using multiple WAN links Configure policy-based routing for an MPLS Scenario Module 3: Network Protection (45 mins) Create advanced DoS Rules Explain what IPS is and how traffic can be offloaded to FastPath Demonstrate how to optimize workload by configuring IPS policies Examine advanced Intrusion Prevention and optimize policies Configure advanced DoS Protection rules Demonstrate how the strict policy can be used to protect networks Labs (15 mins) Module 4: Synchronized Security (45 mins) Explain how Security Heartbeat works Configure Synchronized Security Deploy Synchronized Security in discover and inline modes Understand the advantages and disadvantages of deploying Synchronized Security in different scenarios Labs (40 mins) Configure source-based Security Heartbeat firewall rules Destination-based Security Heartbeat Missing Security Heartbeat Lateral Movement Protection Module 5: Web Server Protection (60 mins) Explain how Web Server Protection works Describe the protection features Configure protection policies for a web application Configure web server authentication Publish a web service using the Web Application Firewall Use the preconfigured templates to configure Web Server Protection for common purposes Configure SlowHTTP protection Labs (90 mins) Web Application Firewall Load balancing with Web Server Protection Web Server Authentication and path-specific routing Module 6: Site-to-Site Connections (90 mins) Configure route-based VPN Configure and deploy site-to-site VPNs in a wide range of environments Implement IPsec NATing and failover Check and modify route precedence Create RED tunnels between Sophos Firewalls Understand when to use RED Labs (90 mins) Create an IPsec site-to-site VPN Configure VPN network NATing Configure VPN failover Enable RED on the Sophos Firewall Create a RED tunnel between two Sophos Firewalls Configure routing for the RED tunnel Demonstrate how to configure and use RADIUS accounting Deploy STAS in large and complex environments Configure SATC and STAS together Configure Secure LDAP and identify the different secure connections available Labs (30 mins) Configure an Active Directory authentication server Configure single sign-on using STAS

Module 7: Authentication (40 mins) Authenticate users over a Site-to-Site VPN

Module 8: Web Protection (50 mins) Create a custom web policy for users Configure TLS inspection using the DPI engine or legacy web proxy Labs (25 mins) Install the SSL CA certificate Configure TLS inspection rules Module 9: Wireless (45 mins) Explain how Sophos Access Points are deployed and identify some common issues that may be encountered Configure RADIUS authentication Configure a mesh network Module 10: Remote Access (20 mins) Sophos Connect Configure Sophos Connect and manage the configuration using Sophos Connect Admin Configure an IPsec remote access VPN Configure an L2TP remote access VPN for mobile devices Labs (30 mins) Module 11: High Availability (60 mins) Explain what HA is and how it operates Demonstrate how to configure HA and explain the difference between quick and manual configuration List the prerequisites for high availability Perform troubleshooting steps and check the logs to ensure that HA is set up correctly Explain the packet flow in high availability Demonstrate how to disable HA Labs (20 mins) Create an Active-Passive cluster Disable High Availability Explain how Sophos Firewall fits into public cloud security architect Deploy a Sophos Firewall on Azure and AWS Configure Sophos Firewall for hybrid deployments Deploy a high availability pair of Sophos Firewalls on Azure and AWS Labs (45 mins) Put a service in debug mode to gather logs Retrieving log files Troubleshoot an issue from an imported configuration file Deploy a Sophos Firewall on Azure (Simulation)

Enable web filtering using the DPI engine or legacy web proxy

Module 12: Public Cloud (45 mins) Deploy a Sophos Firewall on AWS (Simulation)

# **Zkoušky a certifikace**

To become a Sophos Certified Architect, trainees must take and pass an online assessment. The assessment tests their knowledge of both the presented and practical content. The pass mark for the assessment is 80% and is limited to 3 attempts.

# **Termíny školení**

Termíny školení na vyžádání, kontaktujte nás prosím

# **Dodatečné informace**

Školení je možné zajistit na míru. Kontaktujte nás pro bližší informace.